# Package 'kerndwd'

September 4, 2020

Type Package

Title Distance Weighted Discrimination (DWD) and Kernel Methods

Version 2.0.3

Date 2020-08-27

Author Boxiang Wang <boxiang-wang@uiowa.edu>, Hui Zou <hzou@stat.umn.edu>

Maintainer Boxiang Wang <br/>boxiang-wang@uiowa.edu>

#### Description

A novel implementation that solves the linear distance weighted discrimination and the kernel distance weighted discrimination. Reference: Wang and Zou (2018) <doi:10.1111/rssb.12244>.

Depends methods

Imports graphics, grDevices, stats, utils

License GPL-2

Repository CRAN

NeedsCompilation yes

Date/Publication 2020-09-03 22:22:23 UTC

# R topics documented:

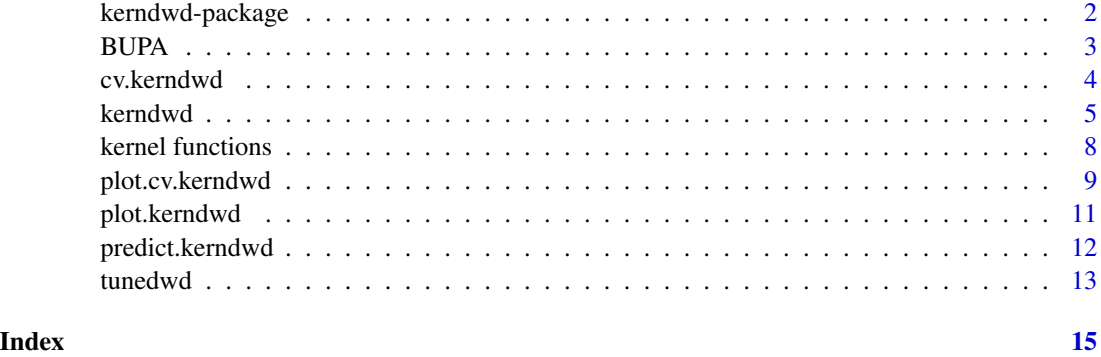

<span id="page-1-0"></span>

#### Description

Extremely novel efficient procedures for solving linear generalized DWD and kernel generalized DWD in reproducing kernel Hilbert spaces for classification. The algorithm is based on the majorizationminimization (MM) principle to compute the entire solution path at a given fine grid of regularization parameters.

# Details

Suppose x is predictor and y is a binary response. The package computes the entire solution path over a grid of lambda values.

The main functions of the package [kerndwd](#page-4-1) include: kerndwd cv.kerndwd tunedwd predict.kerndwd plot.kerndwd plot.cv.kerndwd

#### Author(s)

Boxiang Wang and Hui Zou Maintainer: Boxiang Wang <boxiang-wang@uiowa.edu>

#### References

Wang, B. and Zou, H. (2018) "Another Look at Distance Weighted Discrimination," *Journal of Royal Statistical Society, Series B*, 80(1), 177–198.

<https://rss.onlinelibrary.wiley.com/doi/10.1111/rssb.12244>

Karatzoglou, A., Smola, A., Hornik, K., and Zeileis, A. (2004) "kernlab – An S4 Package for Kernel Methods in R", *Journal of Statistical Software*, 11(9), 1–20.

<https://www.jstatsoft.org/v11/i09/paper>

Marron, J.S., Todd, M.J., Ahn, J. (2007) "Distance-Weighted Discrimination"", *Journal of the American Statistical Association*, 102(408), 1267–1271.

<https://www.tandfonline.com/doi/abs/10.1198/016214507000001120>

<span id="page-2-0"></span>

#### Description

BUPA's liver disorders data: 345 male individuals' blood test result and liver disorder status.

# Usage

data(BUPA)

# Details

This data set consists of 345 observations and 6 predictors representing the blood test result liver disorder status of 345 patients. The three predictors are mean corpuscular volume (MCV), alkaline phosphotase (ALKPHOS), alamine aminotransferase (SGPT), aspartate aminotransferase (SGOT), gamma-glutamyl transpeptidase (GAMMAGT), and the number of alcoholic beverage drinks per day (DRINKS).

# Value

A list with the following elements:

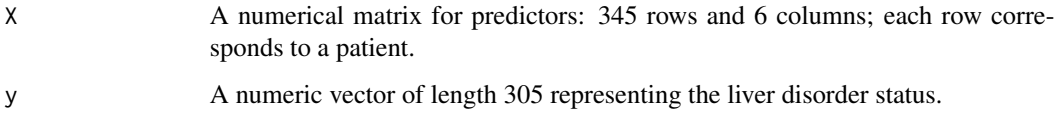

# Source

The data set is available for download from UCI machine learning repository.

```
# load data set
data(BUPA)
# the number of samples predictors
dim(BUPA$X)
# the number of samples for each class
sum(BUPA$y == -1)sum(BUPA$y == 1)
```
<span id="page-3-1"></span><span id="page-3-0"></span>

# Description

Carry out a cross-validation for [kerndwd](#page-4-1) to find optimal values of the tuning parameter lambda.

#### Usage

cv.kerndwd(x, y, kern, lambda, nfolds=5, foldid, wt, ...)

# Arguments

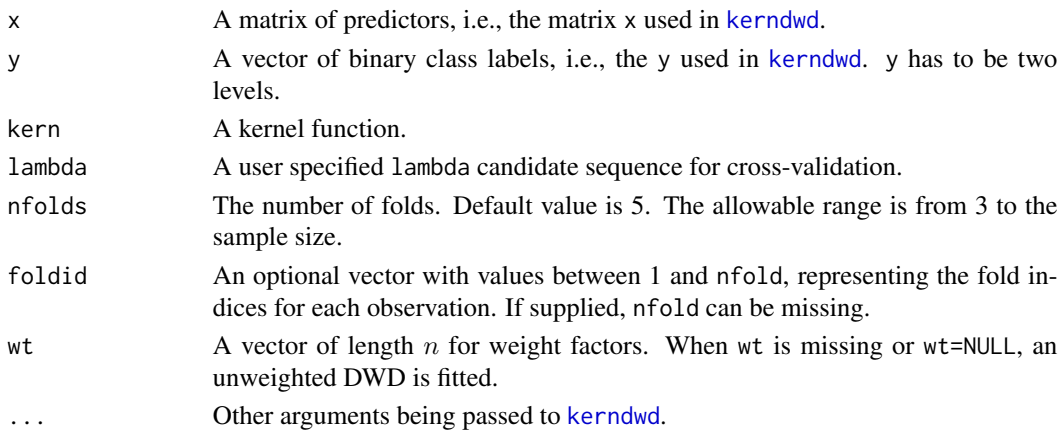

# Details

This function computes the mean cross-validation error and the standard error by fitting [kerndwd](#page-4-1) with every fold excluded alternatively. This function is modified based on the cv function from the glmnet package.

# Value

A [cv.kerndwd](#page-3-1) object including the cross-validation results is return..

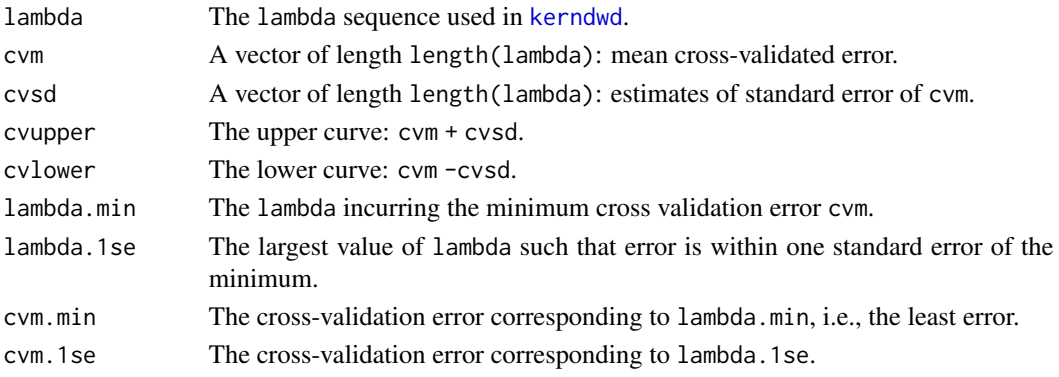

#### <span id="page-4-0"></span>kerndwd 50 actor - 1999 actor - 1999 actor - 1999 actor - 1999 actor - 1999 actor - 1999 actor - 1999 actor - 1

#### Author(s)

Boxiang Wang and Hui Zou Maintainer: Boxiang Wang <boxiang-wang@uiowa.edu>

#### References

Wang, B. and Zou, H. (2018) "Another Look at Distance Weighted Discrimination," *Journal of Royal Statistical Society, Series B*, 80(1), 177–198.

<https://rss.onlinelibrary.wiley.com/doi/10.1111/rssb.12244> Friedman, J., Hastie, T., and Tibshirani, R. (2010), "Regularization paths for generalized linear models via coordinate descent," *Journal of Statistical Software*, 33(1), 1–22. <https://www.jstatsoft.org/v33/i01/paper>

### See Also

[kerndwd](#page-4-1) and [plot.cv.kerndwd](#page-8-1)

# Examples

```
set.seed(1)
data(BUPA)
BUPA$X = scale(BUPA$X, center=TRUE, scale=TRUE)
lambda = 10^(seq(3, -3, length.out=10))kern = rbfdot(sigma=sigest(BUPA$X))
m.cv = cv.kerndwd(BUPA$X, BUPA$y, kern, qval=1, lambda=lambda, eps=1e-5, maxit=1e5)
m.cv$lambda.min
```
<span id="page-4-1"></span>kerndwd *solve Linear DWD and Kernel DWD*

#### Description

Fit the linear generalized distance weighted discrimination (DWD) model and the generalized DWD on Reproducing kernel Hilbert space. The solution path is computed at a grid of values of tuning parameter lambda.

# Usage

```
kerndwd(x, y, kern, lambda, qval=1, wt, eps=1e-05, maxit=1e+05)
```
#### Arguments

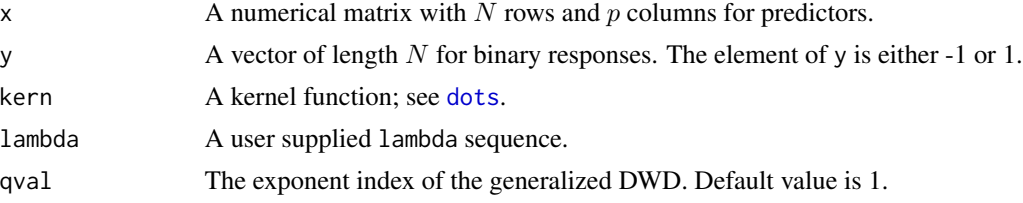

<span id="page-5-0"></span>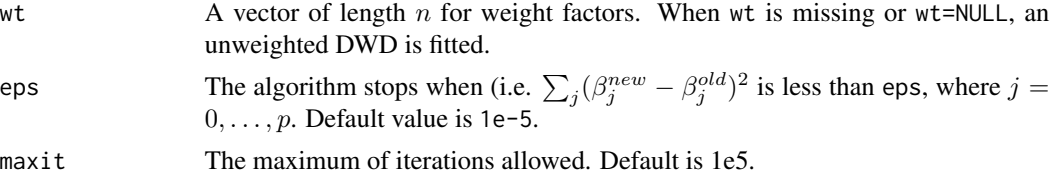

# Details

Suppose that the generalized DWD loss is  $V_q(u) = 1 - u$  if  $u \le q/(q+1)$  and  $\frac{1}{u^q} \frac{q^q}{(q+1)^{(q+1)}}$  if  $u > q/(q + 1)$ . The value of  $\lambda$ , i.e., lambda, is user-specified.

In the linear case (kern is the inner product and  $N > p$ ), the [kerndwd](#page-4-1) fits a linear DWD by minimizing the L2 penalized DWD loss function,

$$
\frac{1}{N}\sum_{i=1}^n V_q(y_i(\beta_0 + X_i'\beta)) + \lambda \beta'\beta.
$$

If a linear DWD is fitted when  $N < p$ , a kernel DWD with the linear kernel is actually solved. In such case, the coefficient  $\beta$  can be obtained from  $\beta = X'\alpha$ .

In the kernel case, the [kerndwd](#page-4-1) fits a kernel DWD by minimizing

$$
\frac{1}{N}\sum_{i=1}^n V_q(y_i(\beta_0 + K_i'\alpha)) + \lambda \alpha' K\alpha,
$$

where  $K$  is the kernel matrix and  $K_i$  is the ith row.

The weighted linear DWD and the weighted kernel DWD are formulated as follows,

$$
\frac{1}{N} \sum_{i=1}^{n} w_i \cdot V_q(y_i(\beta_0 + X_i'\beta)) + \lambda \beta' \beta,
$$
  

$$
\frac{1}{N} \sum_{i=1}^{n} w_i \cdot V_q(y_i(\beta_0 + K_i'\alpha)) + \lambda \alpha' K \alpha,
$$

where  $w_i$  is the ith element of wt. The choice of weight factors can be seen in the reference below.

#### Value

An object with S3 class [kerndwd](#page-4-1).

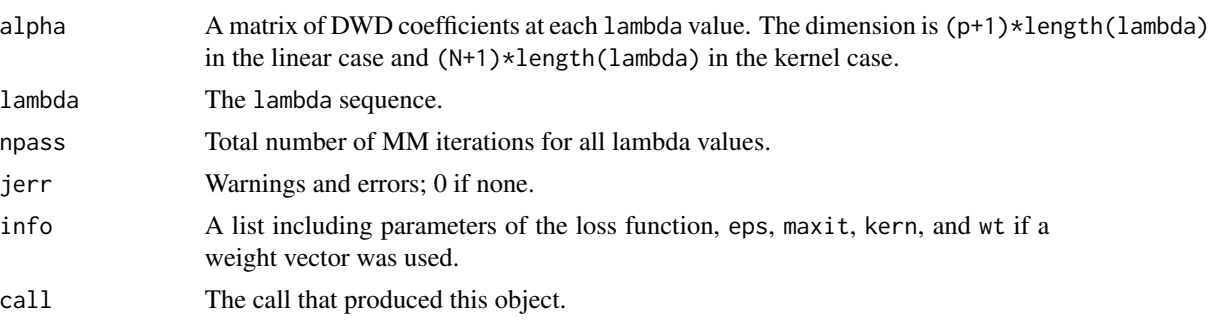

#### <span id="page-6-0"></span>kerndwd 7

# Author(s)

Boxiang Wang and Hui Zou Maintainer: Boxiang Wang <boxiang-wang@uiowa.edu>

# References

Wang, B. and Zou, H. (2018) "Another Look at Distance Weighted Discrimination," *Journal of Royal Statistical Society, Series B*, 80(1), 177–198.

<https://rss.onlinelibrary.wiley.com/doi/10.1111/rssb.12244>

Karatzoglou, A., Smola, A., Hornik, K., and Zeileis, A. (2004) "kernlab – An S4 Package for Kernel Methods in R", *Journal of Statistical Software*, 11(9), 1–20.

<https://www.jstatsoft.org/v11/i09/paper>

Friedman, J., Hastie, T., and Tibshirani, R. (2010), "Regularization paths for generalized linear models via coordinate descent," *Journal of Statistical Software*, 33(1), 1–22.

<https://www.jstatsoft.org/v33/i01/paper>

Marron, J.S., Todd, M.J., and Ahn, J. (2007) "Distance-Weighted Discrimination"", *Journal of the American Statistical Association*, 102(408), 1267–1271.

<https://www.tandfonline.com/doi/abs/10.1198/016214507000001120>

Qiao, X., Zhang, H., Liu, Y., Todd, M., Marron, J.S. (2010) "Weighted distance weighted discrimination and its asymptotic properties", *Journal of the American Statistical Association*, 105(489), 401–414.

<https://www.tandfonline.com/doi/abs/10.1198/jasa.2010.tm08487>

### See Also

[predict.kerndwd](#page-11-1), [plot.kerndwd](#page-10-1), and [cv.kerndwd](#page-3-1).

```
data(BUPA)
# standardize the predictors
BUPA$X = scale(BUPA$X, center=TRUE, scale=TRUE)
# a grid of tuning parameters
lambda = 10^(seq(3, -3, length.out=10))# fit a linear DWD
kern = vanilladot()
DWD_linear = kerndwd(BUPA$X, BUPA$y, kern,
  qval=1, lambda=lambda, eps=1e-5, maxit=1e5)
# fit a DWD using Gaussian kernel
kern = rbfdot(sigma=1)
DWD_Gaussian = kerndwd(BUPA$X, BUPA$y, kern,
  qval=1, lambda=lambda, eps=1e-5, maxit=1e5)
# fit a weighted kernel DWD
kern = rbfdot(sigma=1)
weights = c(1, 2)[factor(BUPA$y)]
```

```
DWD_wtGaussian = kerndwd(BUPA$X, BUPA$y, kern,
 qval=1, lambda=lambda, wt = weights, eps=1e-5, maxit=1e5)
```
kernel functions *Kernel Functions*

# <span id="page-7-1"></span>Description

Kernel functions provided in the R package kernlab. Details can be seen in the reference below. The Gaussian RBF kernel  $k(x, x') = \exp(-\sigma ||x - x'||^2)$ The Polynomial kernel  $k(x, x') = (scale < x, x' > +offset)$ <sup>degree</sup> The Linear kernel  $k(x, x') = \langle x, x' \rangle$ The Laplacian kernel  $k(x, x') = \exp(-\sigma ||x - x'||)$ The Bessel kernel  $k(x, x') = (-\text{Bessel}_{(\nu+1)}^n \sigma ||x - x'||^2)$ The ANOVA RBF kernel  $k(x, x') = \sum_{1 \le i_1 ... < i_D \le N} \prod_{d=1}^D k(x_{id}, x_{id}')$  where k(x, x) is a Gaussian RBF kernel. The Spline kernel  $\prod_{d=1}^{D} 1 + x_i x_j + x_i x_j \min(x_i, x_j) - \frac{x_i + x_j}{2} \min(x_i, x_j)^2 + \frac{\min(x_i, x_j)^3}{3}$  $\frac{a_{i},x_{j}}{3}$ . The parameter sigma used in rbfdot can be selected by sigest().

#### Usage

```
rbfdot(sigma = 1)polydot(degree = 1, scale = 1, offset = 1)vanilladot()
laplacedot(sigma = 1)
besseldot(sigma = 1, order = 1, degree = 1)
anovadot(sigma = 1, degree = 1)
splinedot()
sigest(x)
```
# Arguments

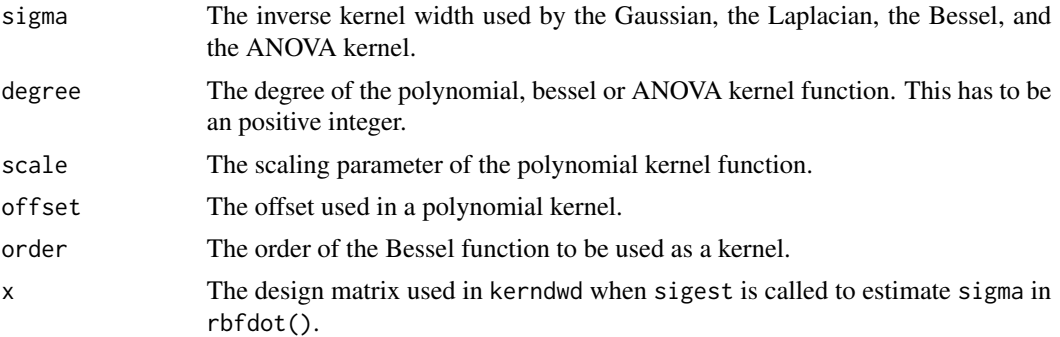

#### Details

These R functions and descriptions are directly duplicated and/or adapted from the R package kernlab.

<span id="page-7-0"></span>

# <span id="page-8-0"></span>plot.cv.kerndwd 9

# Value

Return an S4 object of class kernel which can be used as the argument of kern when fitting a [kerndwd](#page-4-1) model.

#### References

Wang, B. and Zou, H. (2018) "Another Look at Distance Weighted Discrimination," *Journal of Royal Statistical Society, Series B*, 80(1), 177–198. <https://rss.onlinelibrary.wiley.com/doi/10.1111/rssb.12244>

Karatzoglou, A., Smola, A., Hornik, K., and Zeileis, A. (2004) "kernlab – An S4 Package for Kernel Methods in R", *Journal of Statistical Software*, 11(9), 1–20. <https://www.jstatsoft.org/v11/i09/paper>

# Examples

```
data(BUPA)
# generate a linear kernel
kfun = vanilladot()# generate a Laplacian kernel function with sigma = 1
kfun = laplacedot(sigma=1)
# generate a Gaussian kernel function with sigma estimated by sigest()
kfun = rbfdot(sigma=sigest(BUPA$X))
# set kern=kfun when fitting a kerndwd object
data(BUPA)
BUPA$X = scale(BUPA$X, center=TRUE, scale=TRUE)
lambda = 10^(seq(-3, 3, length.out=10))m1 = kerndwd(BUPA$X, BUPA$y, kern=kfun,
  qval=1, lambda=lambda, eps=1e-5, maxit=1e5)
```
<span id="page-8-1"></span>plot.cv.kerndwd *plot the cross-validation curve*

#### Description

Plot cross-validation error curves with the upper and lower standard deviations versus log lambda values.

#### Usage

```
## S3 method for class 'cv.kerndwd'
plot(x, sign.lambda, ...)
```
# <span id="page-9-0"></span>**Arguments**

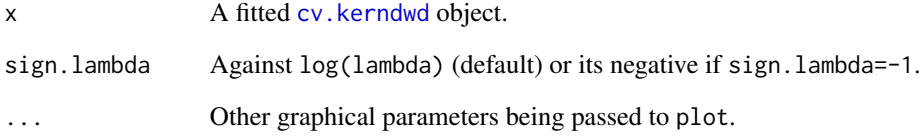

# Details

This function plots the cross-validation error curves. This function is modified based on the plot.cv function of the glmnet package.

### Author(s)

Boxiang Wang and Hui Zou Maintainer: Boxiang Wang <boxiang-wang@uiowa.edu>

# References

Wang, B. and Zou, H. (2018) "Another Look at Distance Weighted Discrimination," *Journal of Royal Statistical Society, Series B*, 80(1), 177–198. <https://rss.onlinelibrary.wiley.com/doi/10.1111/rssb.12244>

Friedman, J., Hastie, T., and Tibshirani, R. (2010), "Regularization paths for generalized linear models via coordinate descent," *Journal of Statistical Software*, 33(1), 1–22. <https://www.jstatsoft.org/v33/i01/paper>

# See Also

[cv.kerndwd](#page-3-1).

```
set.seed(1)
data(BUPA)
BUPA$X = scale(BUPA$X, center=TRUE, scale=TRUE)
lambda = 10^(seq(-3, 3, length.out=10))kern = rbfdot(sigma=sigest(BUPA$X))
m.cv = cv.kerndwd(BUPA$X, BUPA$y, kern,
  qval=1, lambda=lambda, eps=1e-5, maxit=1e5)
m.cv
```
<span id="page-10-1"></span><span id="page-10-0"></span>plot.kerndwd *plot coefficients*

# Description

Plot the solution paths for a fitted [kerndwd](#page-4-1) object.

#### Usage

```
## S3 method for class 'kerndwd'
plot(x, color=FALSE, ...)
```
#### Arguments

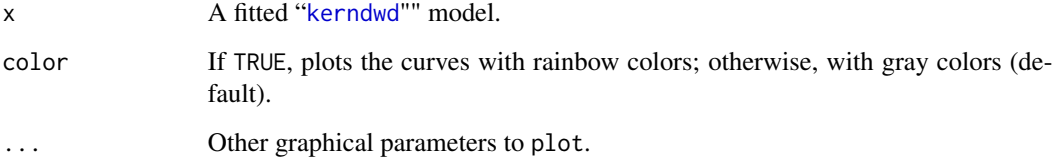

# Details

Plots the solution paths as a coefficient profile plot. This function is modified based on the plot function from the glmnet package.

# Author(s)

Boxiang Wang and Hui Zou Maintainer: Boxiang Wang <boxiang-wang@uiowa.edu>

# References

Wang, B. and Zou, H. (2018) "Another Look at Distance Weighted Discrimination," *Journal of Royal Statistical Society, Series B*, 80(1), 177–198. <https://rss.onlinelibrary.wiley.com/doi/10.1111/rssb.12244> Friedman, J., Hastie, T., and Tibshirani, R. (2010), "Regularization paths for generalized linear models via coordinate descent," *Journal of Statistical Software*, 33(1), 1–22. <https://www.jstatsoft.org/v33/i01/paper>

# See Also

kerndwd, predict.kerndwd, coef.kerndwd, plot.kerndwd, and cv.kerndwd.

# <span id="page-11-0"></span>Examples

```
data(BUPA)
BUPA$X = scale(BUPA$X, center=TRUE, scale=TRUE)
lambda = 10^(seq(-3, 3, length.out=10))kern = rbfdot(sigma=sigest(BUPA$X))
m1 = kerndwd(BUPA$X, BUPA$y, kern, qval=1,
  lambda=lambda, eps=1e-5, maxit=1e5)
plot(m1, color=TRUE)
```
<span id="page-11-1"></span>predict.kerndwd *predict class labels for new observations*

# Description

Predict the binary class labels or the fitted values of an [kerndwd](#page-4-1) object.

#### Usage

```
## S3 method for class 'kerndwd'
predict(object, kern, x, newx, type=c("class", "link"), ...)
```
#### Arguments

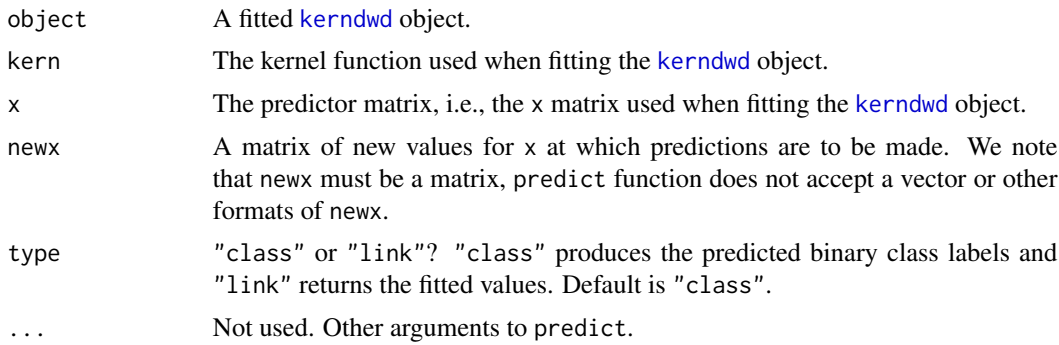

# Details

If "type" is "class", the function returns the predicted class labels. If "type" is "link", the result is  $\beta_0 + x_i' \beta$  for the linear case and  $\beta_0 + K_i' \alpha$  for the kernel case.

# Value

Returns either the predicted class labels or the fitted values, depending on the choice of type.

#### Author(s)

Boxiang Wang and Hui Zou Maintainer: Boxiang Wang <boxiang-wang@uiowa.edu>

#### <span id="page-12-0"></span>tunedwd 13

# References

Wang, B. and Zou, H. (2018) "Another Look at Distance Weighted Discrimination," *Journal of Royal Statistical Society, Series B*, 80(1), 177–198. <https://rss.onlinelibrary.wiley.com/doi/10.1111/rssb.12244>

# See Also

[kerndwd](#page-4-1)

# Examples

```
data(BUPA)
BUPA$X = scale(BUPA$X, center=TRUE, scale=TRUE)
lambda = 10^(seq(-3, 3, length.out=10))kern = rbfdot(sigma=sigest(BUPA$X))
m1 = kerndwd(BUPA$X, BUPA$y, kern,
 qval=1, lambda=lambda, eps=1e-5, maxit=1e5)
predict(m1, kern, BUPA$X, tail(BUPA$X))
```
tunedwd *fast tune procedure for DWD*

#### Description

A fast implementaiton of cross-validation for [kerndwd](#page-4-1) to find the optimal values of the tuning parameter lambda.

#### Usage

tunedwd(x, y, kern, lambda, qvals=1, eps=1e-5, maxit=1e+5, nfolds=5, foldid=NULL)

#### Arguments

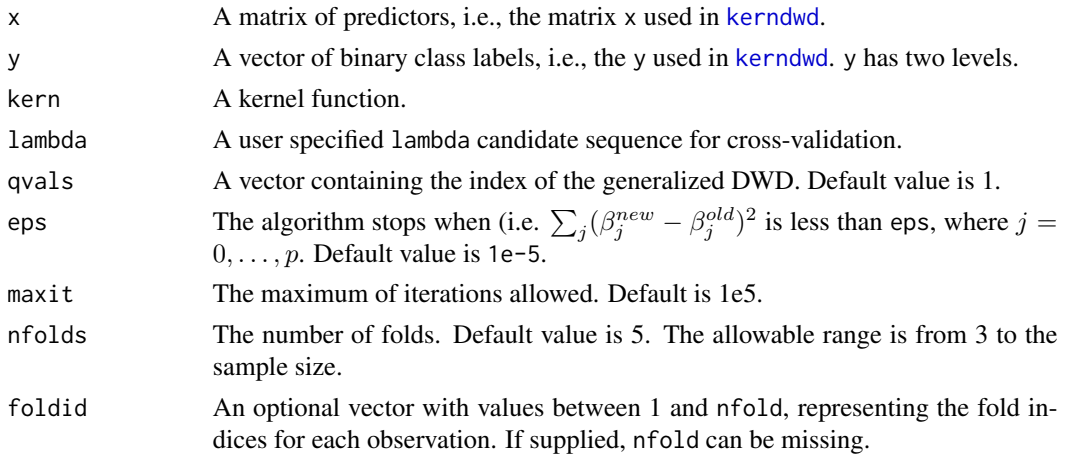

# <span id="page-13-0"></span>Details

This function returns the best tuning parameters q and lambda by cross-validation. An efficient tune method is employed to accelerate the algorithm.

# Value

A tunedwd.kerndwd object including the cross-validation results is return.

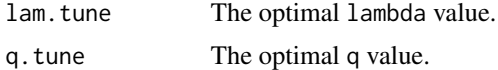

# Author(s)

Boxiang Wang and Hui Zou Maintainer: Boxiang Wang <boxiang-wang@uiowa.edu>

#### References

Wang, B. and Zou, H. (2018) "Another Look at Distance Weighted Discrimination," *Journal of Royal Statistical Society, Series B*, 80(1), 177–198. <https://rss.onlinelibrary.wiley.com/doi/10.1111/rssb.12244> Friedman, J., Hastie, T., and Tibshirani, R. (2010), "Regularization paths for generalized linear models via coordinate descent," *Journal of Statistical Software*, 33(1), 1–22. <https://www.jstatsoft.org/v33/i01/paper>

# See Also

[kerndwd](#page-4-1).

```
set.seed(1)
data(BUPA)
BUPA$X = scale(BUPA$X, center=TRUE, scale=TRUE)
lambda = 10^(seq(-3, 3, length.out=10))kern = rbfdot(sigma=sigest(BUPA$X))
ret = tunedwd(BUPA$X, BUPA$y, kern, qvals=c(1,2,10), lambda=lambda, eps=1e-5, maxit=1e5)
ret
```
# <span id="page-14-0"></span>Index

∗ DWD kerndwd, [5](#page-4-0) kerndwd-package, [2](#page-1-0) ∗ classification kerndwd, [5](#page-4-0) kerndwd-package, [2](#page-1-0) ∗ data set BUPA, [3](#page-2-0) ∗ kernel methods kerndwd, [5](#page-4-0) kerndwd-package, [2](#page-1-0) kernel functions, [8](#page-7-0) ∗ package kerndwd-package, [2](#page-1-0) anovadot *(*kernel functions*)*, [8](#page-7-0) anovakernel-class *(*kernel functions*)*, [8](#page-7-0) besseldot *(*kernel functions*)*, [8](#page-7-0) besselkernel-class *(*kernel functions*)*, [8](#page-7-0) BUPA, [3](#page-2-0) cv.kerndwd, *[4](#page-3-0)*, [4,](#page-3-0) *[7](#page-6-0)*, *[10](#page-9-0)* dots, *[5](#page-4-0)* dots *(*kernel functions*)*, [8](#page-7-0) kern *(*kernel functions*)*, [8](#page-7-0) kerndwd, *[2](#page-1-0)*, *[4,](#page-3-0) [5](#page-4-0)*, [5,](#page-4-0) *[6](#page-5-0)*, *[9](#page-8-0)*, *[11–](#page-10-0)[14](#page-13-0)* kerndwd-package, [2](#page-1-0) kernel functions, [8](#page-7-0) laplacedot *(*kernel functions*)*, [8](#page-7-0) laplacekernel-class *(*kernel functions*)*, [8](#page-7-0) plot.cv.kerndwd, *[5](#page-4-0)*, [9](#page-8-0) plot.kerndwd, *[7](#page-6-0)*, [11](#page-10-0) polydot *(*kernel functions*)*, [8](#page-7-0) polykernel-class *(*kernel functions*)*, [8](#page-7-0) predict.kerndwd, *[7](#page-6-0)*, [12](#page-11-0)

rbfdot *(*kernel functions*)*, [8](#page-7-0) rbfkernel-class *(*kernel functions*)*, [8](#page-7-0)

sigest *(*kernel functions*)*, [8](#page-7-0) splinedot *(*kernel functions*)*, [8](#page-7-0) splinekernel-class *(*kernel functions*)*, [8](#page-7-0)

tunedwd, [13](#page-12-0)

vanilladot *(*kernel functions*)*, [8](#page-7-0) vanillakernel-class *(*kernel functions*)*, [8](#page-7-0)